Espace pédagogique de l'académie de Poitiers > Pédagogie - Direction des services départementaux de l'éducation nationale de la Vienne > Enseigner > Maternelle > Les domaines d'apprentissage > Explorer le monde <https://ww2.ac-poitiers.fr/dsden86-pedagogie/spip.php?article1754> -

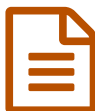

Entransie de la contratte de la contratte de la contratte de la contratte de la contratte de la contratte de la contratte de la contratte de la contratte de la contratte de la contratte de la contratte de la contratte de l

*Descriptif :*

Démarche technologique conduite en classe unique.

Démarche technologique conduite en classe unique maternelle

Mme Léomand École d'Ayron PS MS GS

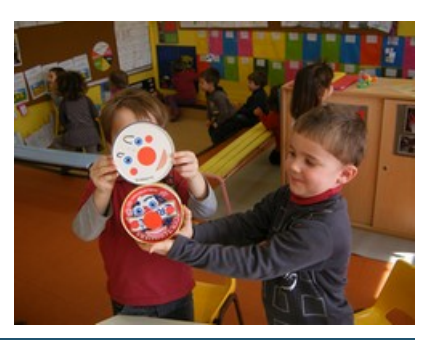

## Documents joints

[Fabriquer](https://ww2.ac-poitiers.fr/dsden86-pedagogie/sites/dsden86-pedagogie/IMG/swf/Fabriquer_un_culbuto_en_MS-GS.swf) un culbuto en MS GS (Flash de 867.4 ko)

**[Fabriquer](https://ww2.ac-poitiers.fr/dsden86-pedagogie/sites/dsden86-pedagogie/IMG/swf/Fabriquer_un_culbuto_en_PS.swf) un culbuto en PS (Flash de 539.9 ko)** 

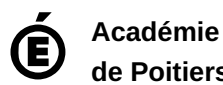

**de Poitiers** Avertissement : ce document est la reprise au format pdf d'un article proposé sur l'espace pédagogique de l'académie de Poitiers. Il ne peut en aucun cas être proposé au téléchargement ou à la consultation depuis un autre site.